## **A tiny bit more Python**

Rob Thompson UW CSE 160 Winter 2021

### **Enumerate a list**

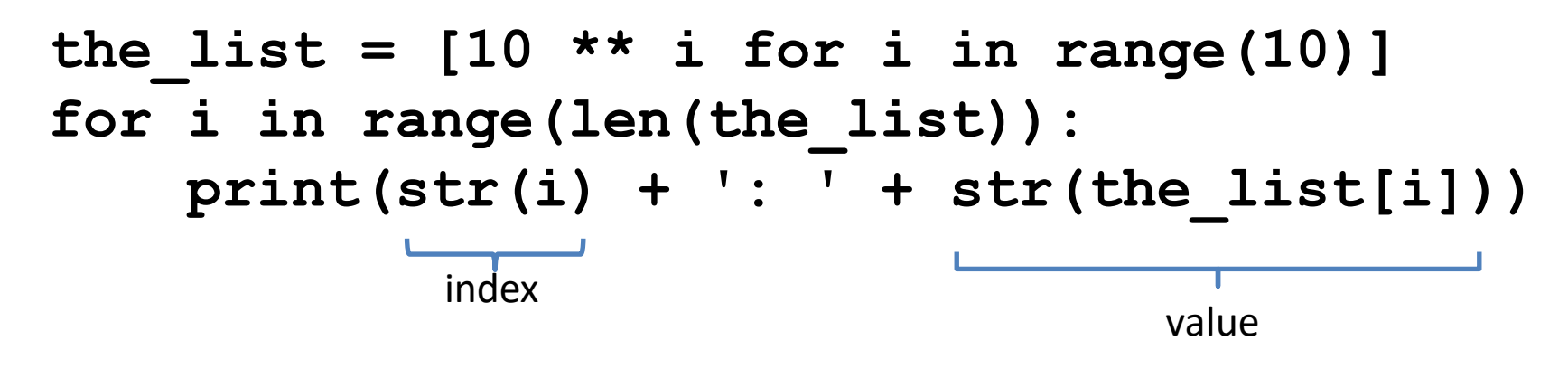

Or:

**for index, value in enumerate(the\_list): print(str(index) + ': ' + str(value))**

**Like dict.items()**

## **Enumerate a list**

**Goal**: add each element's index itself

```
the list = list(range(10))new_list = []
for i, v in enumerate(the_list):
      new_list.append(i + v)
```
#### With a list comprehension:

```
the list = list(range(10))new_list = [i + v for i, v in enumerate(the_list)]
```
A common pattern in python

**if x > threshold: flag = "Over" else: flag = "Under" Or flag = "Under" if x > threshold: flag = "Over"**

A common pattern in python

**if x > threshold: flag = "Over" else: flag = "Under"**

With a ternary expression:

**flag = "Over" if x > threshold else "Under"**

Ternary Expression "Three elements"

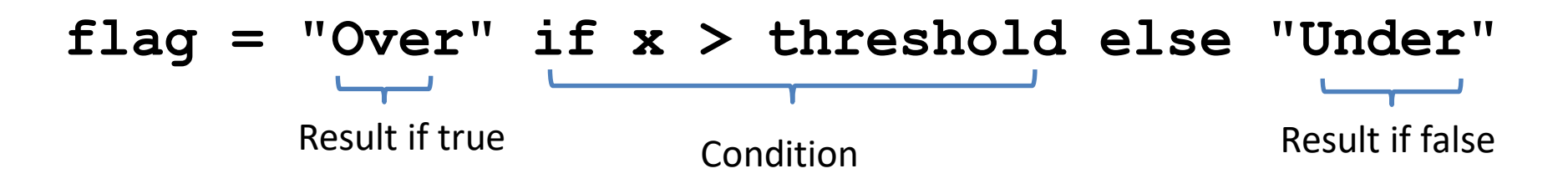

• Only works for single expressions as results. • Only works for if and else (no elif)

Goal: A list of 'odd' or 'even' if that index is odd or even.

```
the_list = []
for i in range(16):
    if i % 2 == 0:
        the_list.append('even')
    else:
        the_list.append('odd')
or
the_list = []
for i in range(16):
    the_list.append('even' if i % 2 == 0 else 'odd')
```
Goal: A list of 'odd' or 'even' if that index is odd or even.

```
the_list = []
for i in range(16):
    if i % 2 == 0:
        the_list.append('even')
    else:
        the_list.append('odd')
```
Or with a list comprehension!

**the list** = ['even' if i  $\frac{1}{2}$   $= 0$  else 'odd' for i in range(16)

## **Lambda Function**

Functions take up space, and all have to be uniquely named

Solution: Make a function with no name!

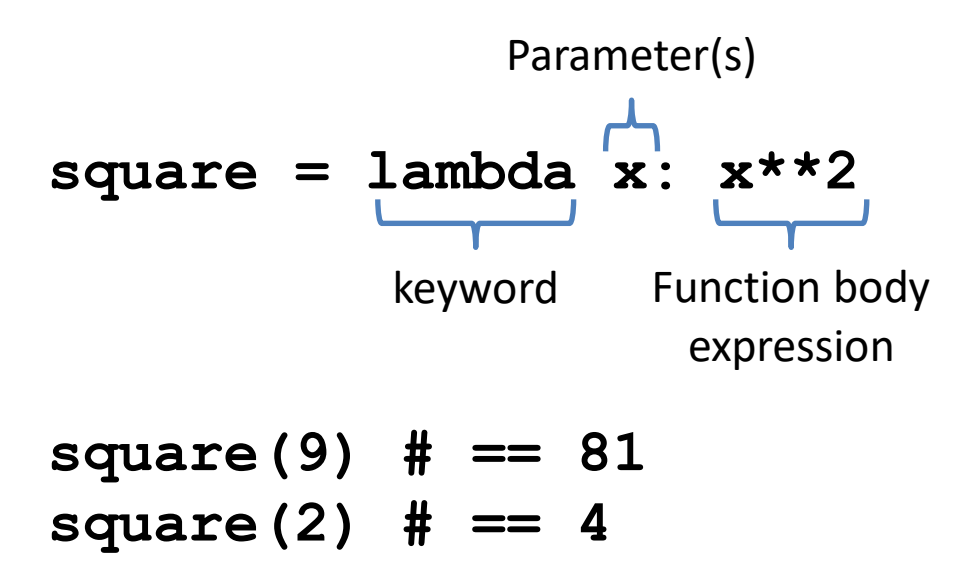

## **Lambda Function**

Without having to  $\det f$  them, we can create functions in a single line

**nums = [5127, 6918, 9199, 57251]**

```
def lastDigit(x):
    return x % 10
nums.sort(key=lastDigit)
```
**vs**

**nums.sort(key=lambda x: x % 10)**

## **Lambda Function**

Can be used inside of loops and in list comprehensions, but the syntax is a little trickier

**nums = [5127, 6918, 9199, 57251]**

add  $x = [(\text{lambda }x, n=n: x + n) \text{ for }n \text{ in }n$ 

**add\_x[1](10) # == 6928**

## **Get more practice**

#### **Enumerate:**

**for index, value in enumerate(seq): …**

#### **Ternary If Statement:**

flag = **"Over" if** x > threshold **else "Under"**

#### **Lambda Function:**

**add\_two = (lambda x: x + 2)**